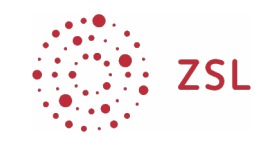

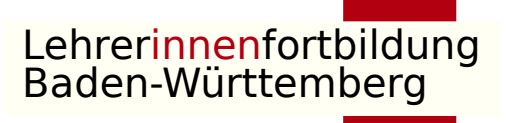

### Nextcloud Fortbildung Modul 1

### Nextcloud als Administrator

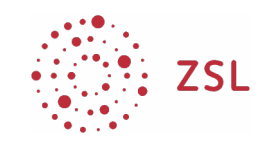

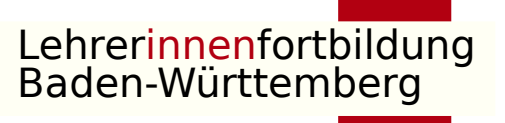

# Nextcloud als Administrator

- Ausgewählte Apps
	- Installieren; aktualisieren, deinstallieren
- Benutzer
	- Manuell anlegen
	- Benutzergruppen
- Gruppenordner
	- Alle/Teilgruppen, unterschiedliche Berechtigungen

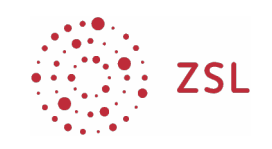

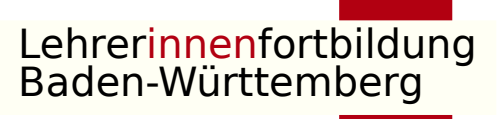

# Apps

- Erweiterungen zur Nextcloud
- Für Produktivumgebung keine ungetesteten Apps verwenden
- OnlyOffice
	- Kostenfreie Lizenz: bis 20 gleichzeitige Teilnehmer, keine Mobilgeräte
	- Kostenpflichtig: 50 gleichzeitige Zugriffe, Mobilgeräte
- $\bullet$  Kap 2

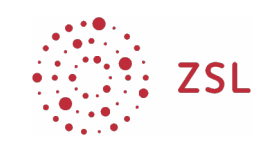

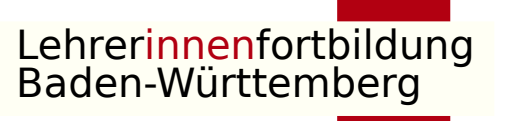

### Benutzer

- Möglichkeiten
	- Manuell
	- Anbindung an paedML (LDAPS > Modul 2)
- Gruppen sinnvoll für Berechtigungen
- $\bullet$  Kap. 3

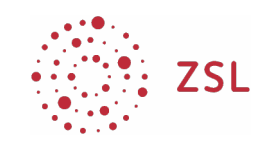

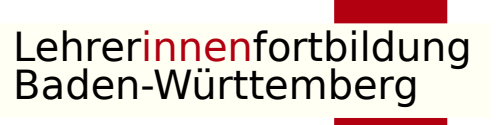

# Gruppenordner

- Für verschiedene Benutzergruppen mit verschiedenen Berechtigungen
- Beispiele:
	- Schulportfolio
		- Redakteure dürfen ändern, alle Lehrer dürfen lesen
	- Stufenteams
		- Ausgewählte Lehrer dürfen ändern
- $\bullet$  Kap. 4